# **Python Pygame: Mario movement**

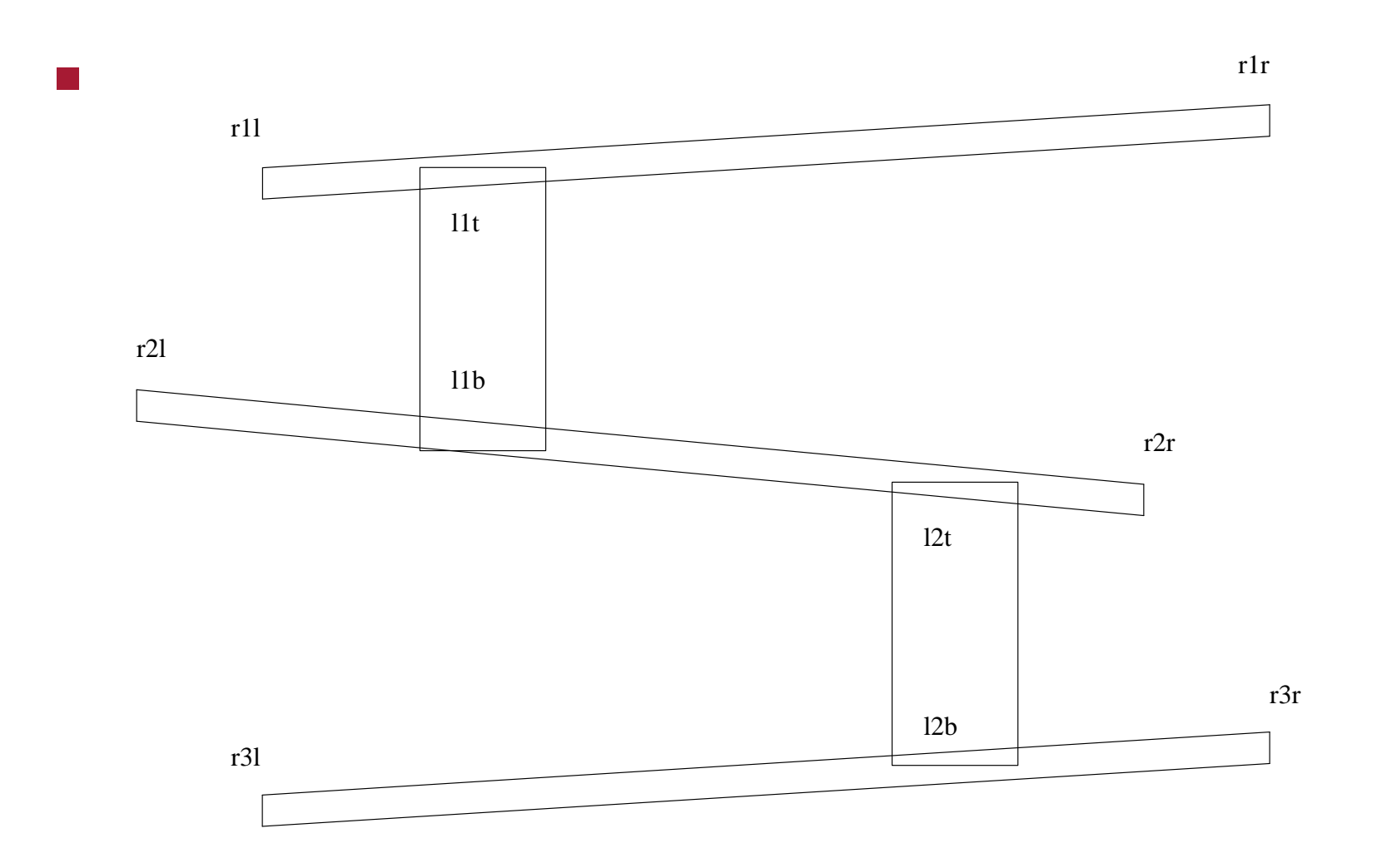

slide 1 gaius

## **Python Pygame: Mario movement**

- Mario requires the movement  $\mathcal{L}^{\text{max}}_{\text{max}}$ 
	- along ramps  $\overline{\mathbb{R}^n}$
	- up ladders  $\mathcal{L}_{\mathcal{A}}$
	- up to next ramp and down to lower ramp, when he reaches the end  $\Box$
- ideally he should be able to jump off ladders!  $\mathcal{L}^{\text{max}}_{\text{max}}$ 
	- left as an exercise for the reader  $\mathcal{L}_{\mathcal{A}}$
- Mario also needs the ability to jump  $\mathcal{L}^{\text{max}}_{\text{max}}$ 
	- left as an exercise for the reader $\overline{\phantom{a}}$

## **Python Pygame: Mario movement**

- one solution is to put Mario on rails  $\mathcal{L}^{\text{max}}$ 
	- he can change direction (or path at the end of the current path)  $\mathbb{R}^n$
	- he can reverse direction at any time  $\mathcal{L}_{\mathcal{A}}$
	- he needs the ability to choose a ladder  $\Box$
- placing Mario on rails is just one solution  $\mathcal{L}_{\text{max}}$ 
	- another might be to use sprites for ramps and ladders and detect **In the State** collisions

- in Computer Science we often have the tradeoff between complex data  $\mathcal{L}^{\text{max}}_{\text{max}}$ structures or complex code
- adding a little complexity to the data structures will reduce the  $\mathcal{L}^{\text{max}}$ complexity of the code
- define a map for Mario, map is a dictionary of paths  $\mathcal{L}^{\text{max}}$ 
	- at each end point in the Mario diagram we have a path for any  $\mathcal{L}_{\mathcal{A}}$ chosen direction

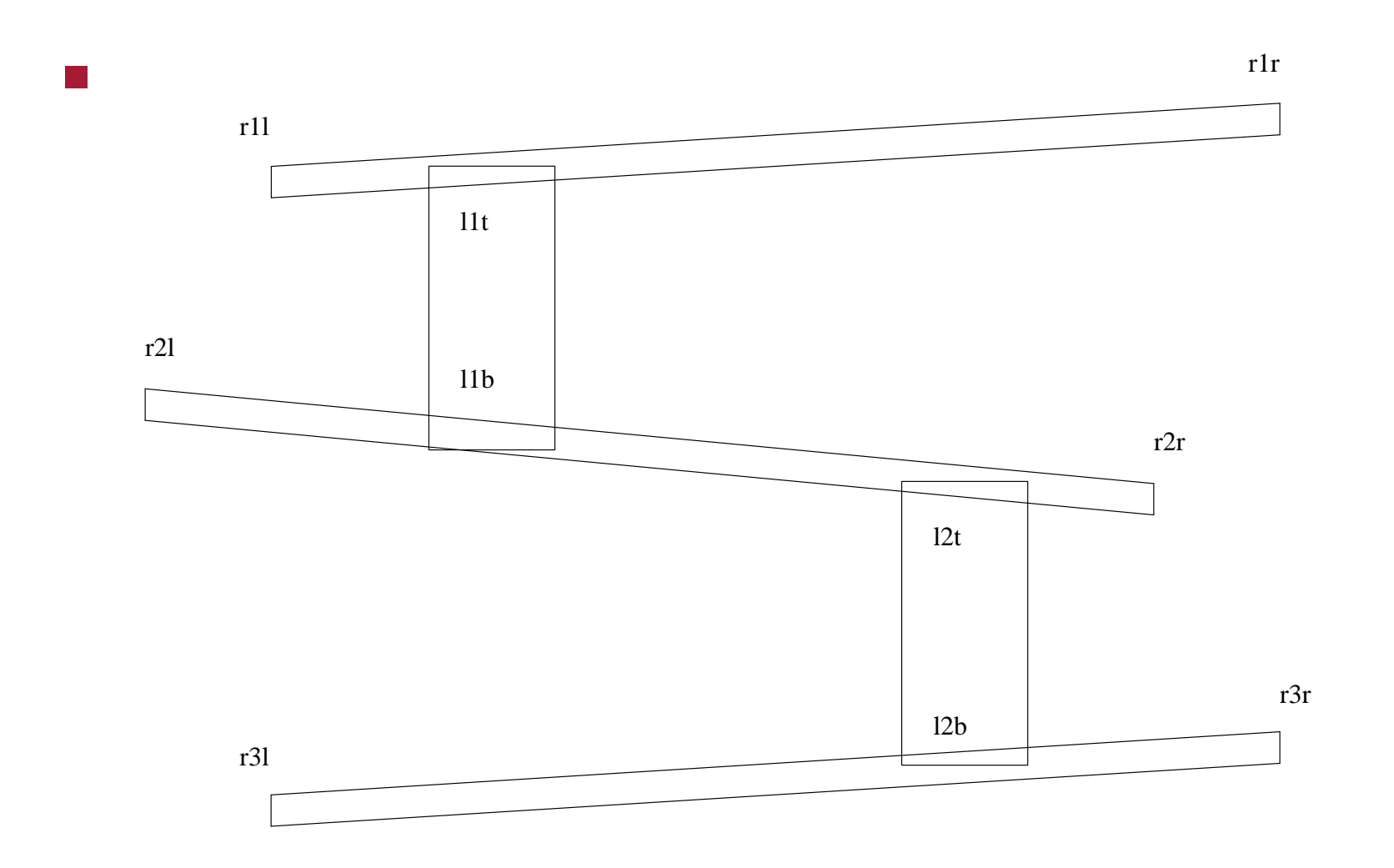

slide 5 gaius

- starting at r31 we note:  $\mathcal{L}^{\text{max}}$ 
	- he cannot move up **COL**
	- he can move right towards r3r he will pass ladder 12b  $\mathcal{L}_{\mathcal{A}}$
	- he cannot move down **Tara**
	- if he moves left he dies  $\mathcal{L}^{\mathcal{L}}$

```
map = \{ "r31-0": None, # up
       "r3l-1": ["r3r", ["l2b"]], # right
       "r31-2": None, \qquad \qquad # down"r3l-3": ["d3", []], # left
       ...
```
- where  $\mathcal{L}^{\text{max}}$ 
	- pointname-0 is up, pointname-1 is right, etc **Tale**
	- if the path exists it is a listП

- when he reaches  $r3r$  his choices are:  $\mathcal{L}^{\text{max}}$ 
	- up to ramp 2 H
	- back to r3l  $\overline{\mathbb{R}}$

 $\mathcal{L}^{\text{max}}$ 

he cannot go down and he cannot go right  $\mathcal{L}_{\mathcal{A}}$ 

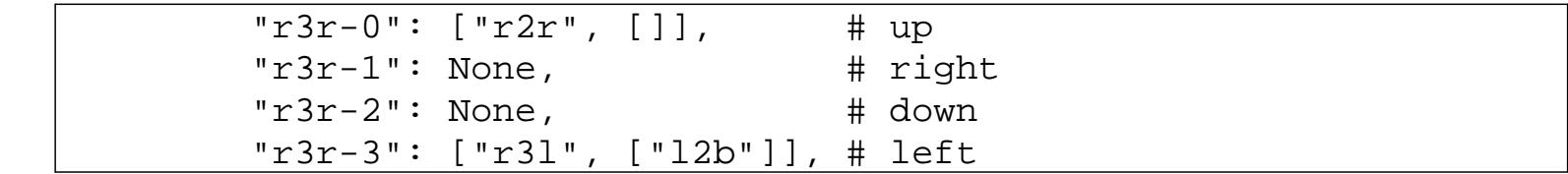

# **Path list**

- all path lists must be entered into the dictionary map  $\mathcal{L}^{\text{max}}_{\text{max}}$ 
	- however is a path is not an option for Mario then its value in the T. dictionary is None
- any non None path will consist of the following entries: **The Co** 
	- first element is the furthest destination way point T.
	- the second element is also a list of optional ladders**I**

## **Consider paths for ramp 2**

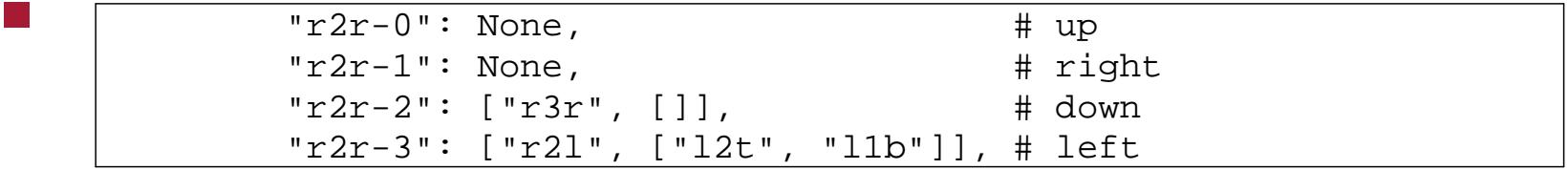

- he cannot go up or right from point  $r2r$  $\mathcal{L}(\mathcal{A})$ 
	- he can go down to r3r  $\overline{\phantom{a}}$
	- and he can move left to r21 and optionally chose ladders 12t or ш l1b

# **Consider paths for ramp 2**

and if he reaches point  $r21$  $\mathcal{L}^{\text{max}}_{\text{max}}$ 

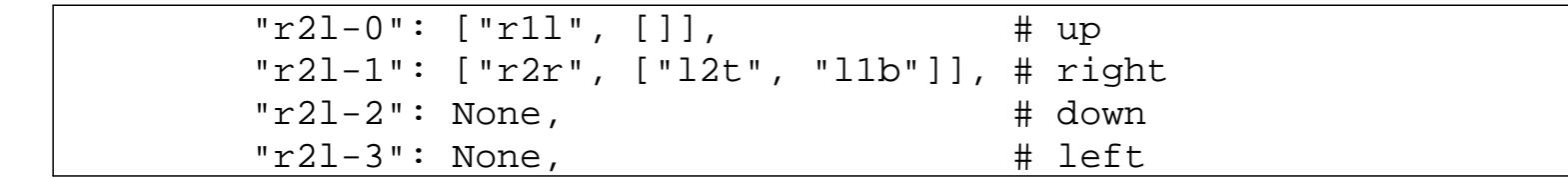

- here at point  $r21$  he can move  $\mathcal{L}_{\text{max}}$ 
	- up to r1l  $\overline{\phantom{a}}$

 $\mathcal{L}^{\text{max}}$ 

- right (and return) to r2r possibly chosing ladders 12t and 11b  $\blacksquare$
- he cannot go left or down

#### **Code changes to get basic movement working**

global variables initialised  $\mathcal{L}^{\text{max}}_{\text{max}}$ 

```
max speed = 50
step horizontal = 30
step_vertical = 20
M = Nonestand left, stand right, jump left, jump right, up left, up right = range (6)
\text{mario}_\text{action} = [\text{stand}_\text{left}, \text{stand}_\text{right}, \text{jump}_\text{left}, \text{imp}_\text{right}, \text{up}_\text{left}]action_image_names = ["mario-stand-l.png", "mario-stand-r.png",
                          "mario-jump-l.png", "mario-jump-r.png",
                          "mario-up-l.png", "mario-up-r.png"]
```
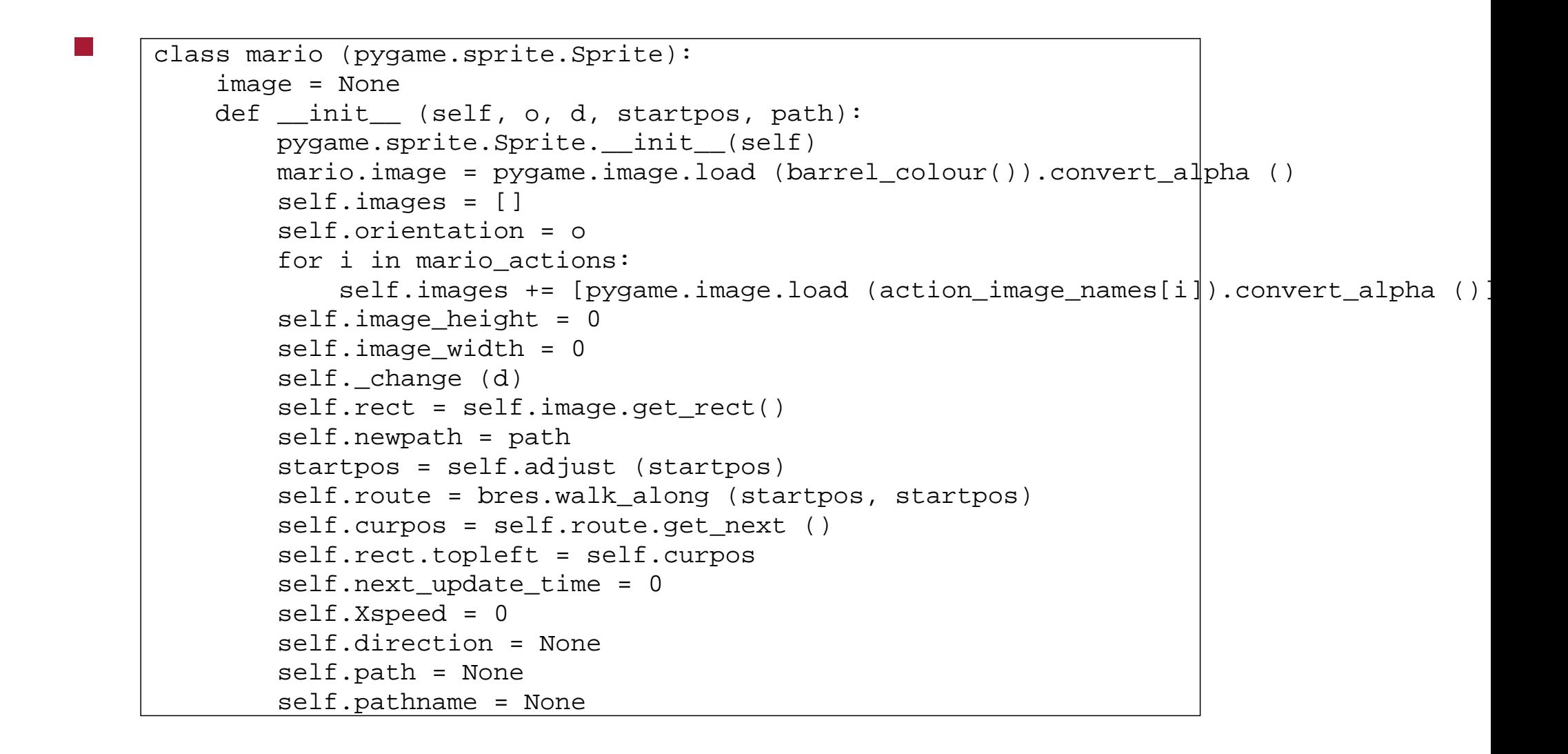

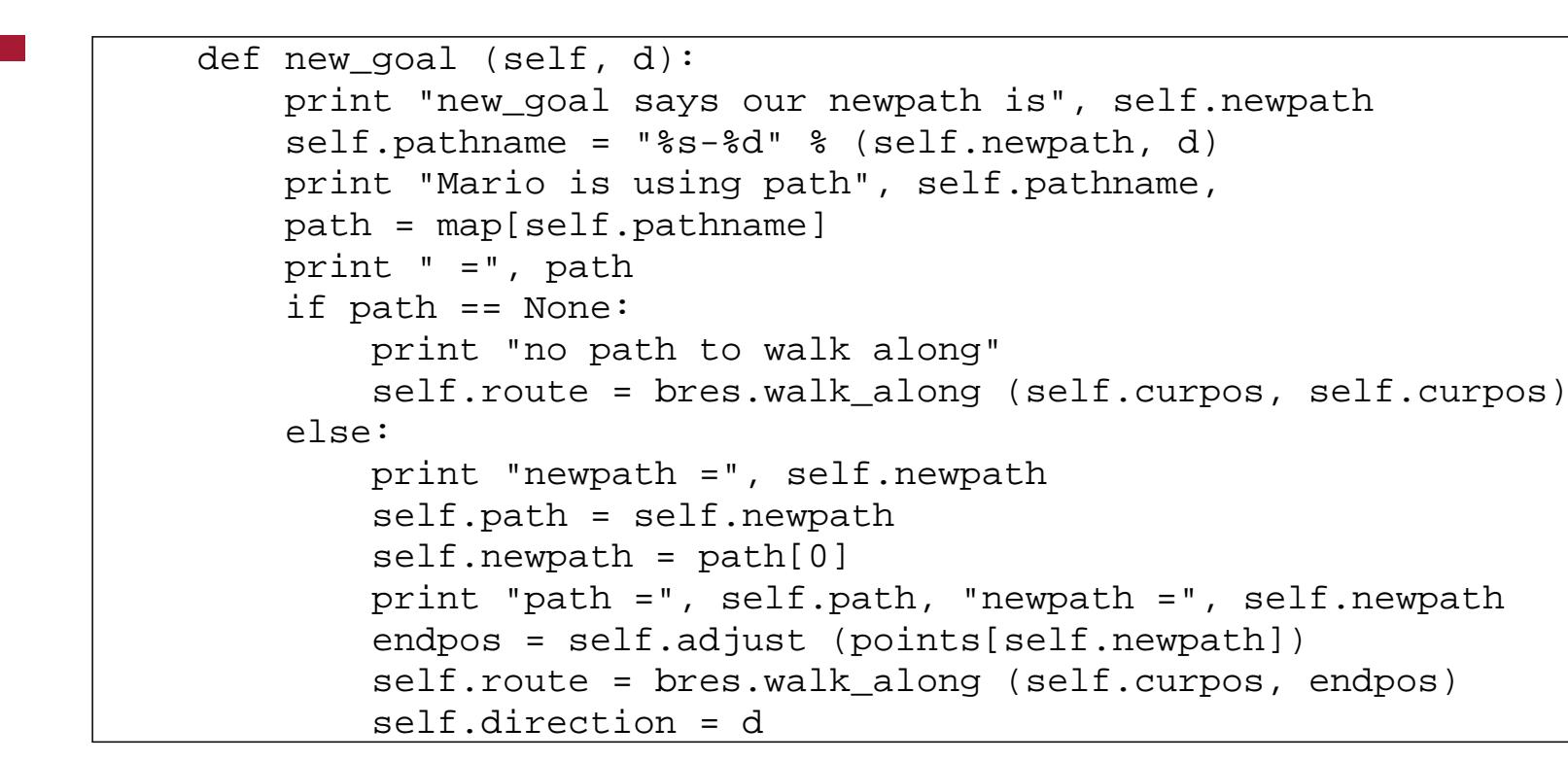

```
def on_ladder (self):
    if self.pathname != None:
        path = map[self.pathname]
        if path != None:
            for l in path[1]:
                print l
                if self.is_on (points[l][0]):
                    return True, l
    return False, self.newpath
def go (self, k):
    if k == K RIGHT:
        self._horizontal (1, stand_right)
    elif k == K LEFT:
        self._horizontal (3, stand_left)
    elif k == KUP:
        self._vertical (0, up_right)
    elif k == K DOWN:
        self._vertical (2, up_left)
```

```
def _horizontal (self, newdir, o):
    if self.direction in [0, 2]:
        # could be going up a ladder or between ramps at the end
        if self.route.finished ():
            # we have reached the end of the ladder or end of the up/down route
            self.orientation = o
            self. change (o)self.next_update_time = 0
            self.new qoal (newdir)
    else:
        if self.direction == newdir:
            # same direction, just continue, faster
            self.Xspeed = min (self.Xspeed + step_horizontal, max_speed)
        else:
            self.orientation = o
            self. change (o)
            self.next_update_time = 0
            self.new_goal (newdir)
```
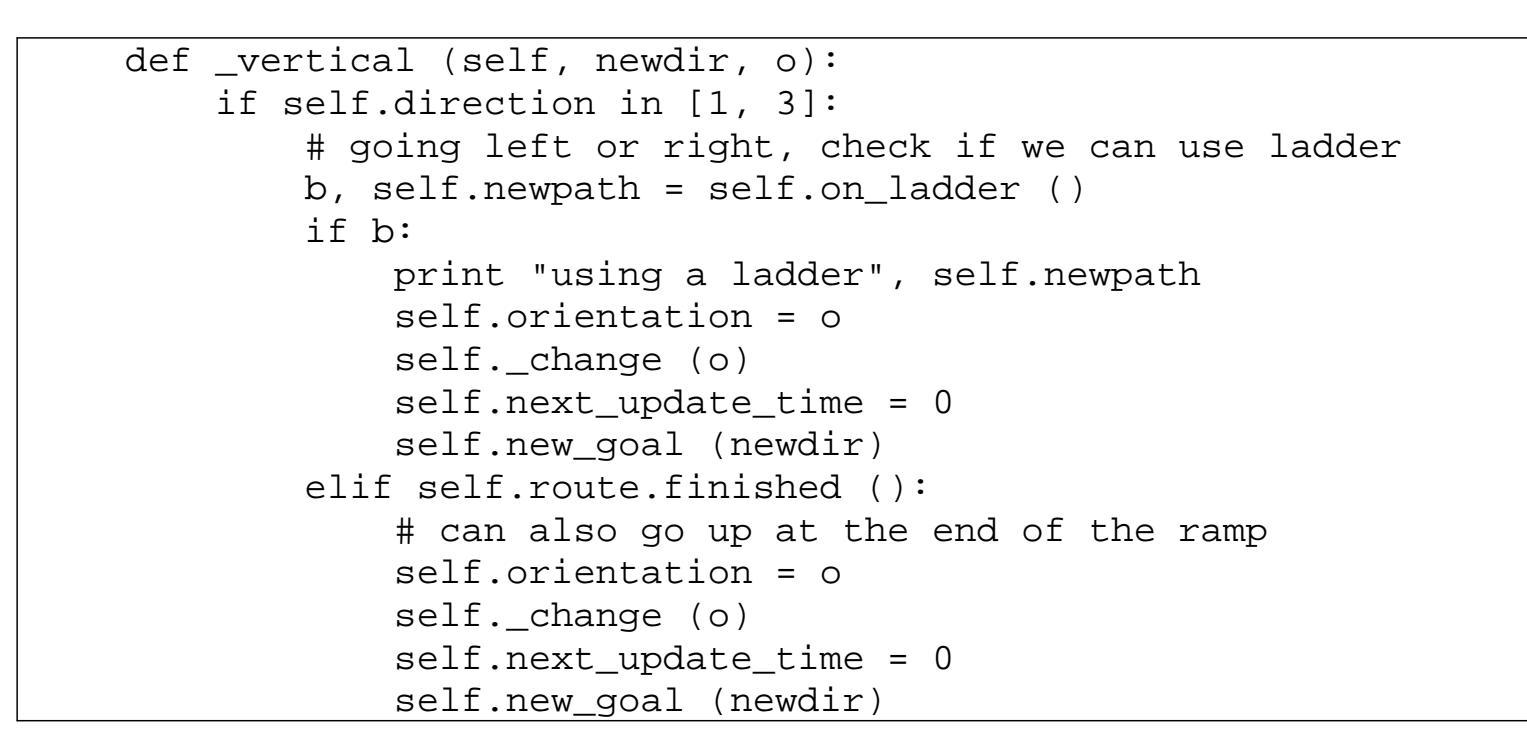

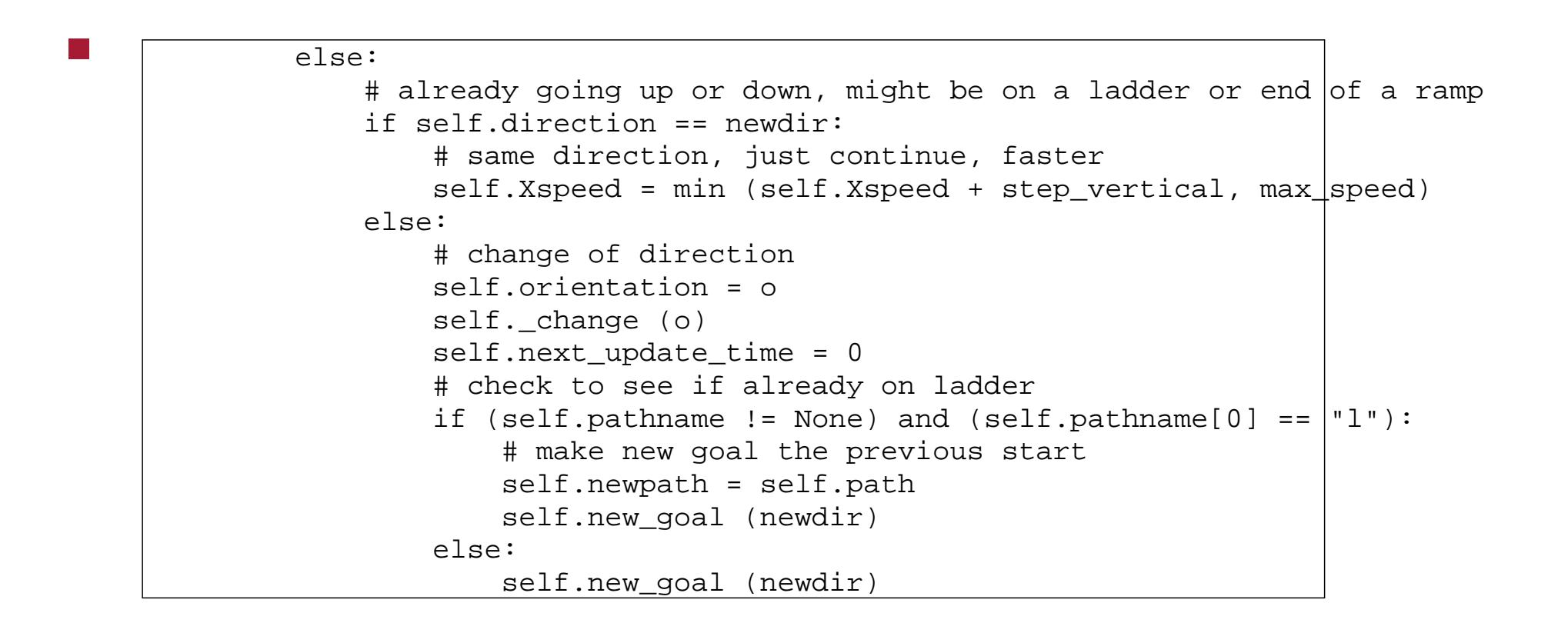

```
def _change (self, d):
    self.image = self.images[d]
    self.inage height = mario.image.get height()
    self.inage width = mario.inage.get width()self.next update time = 0def update (self, current time):
    if self.next update time < current time:
        if self.Xspeed > 0:
            self.curpos = self.route.get_next ()
            self.rect.topleft = self.curpos
            self.Xspeed -= 1
            self.next_update_time = current_time + 1
def adjust (self, p):
    return [p[0], p[1]-self.image_height]
def is on (self, x):
    return not ((self.curpos[0] + self.image width < x) or
                (self.curpos[0] > x + xpos (ladder-width)))
```
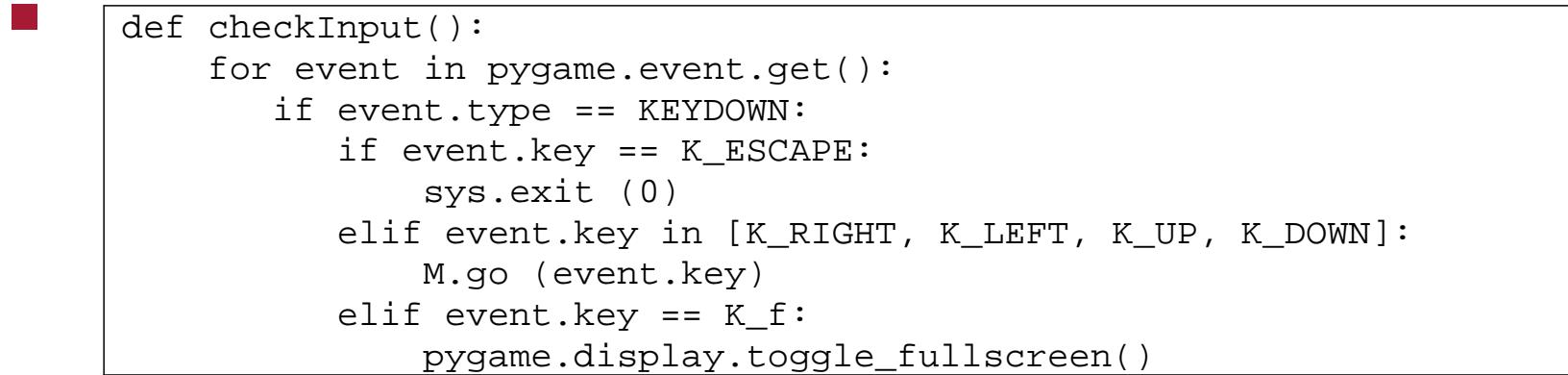

```
def play_game (screen):
   global M
    o = -1M = \text{mario} (stand_right, 1, points["r3l"], "r3l")
    while True:
        t = pygame.time.get_ticks()
        if o := t:
            activity_scheduler (t)
            o = tcheckInput()
        screen.fill(white) # blank the screen.
        draw_polygons ()
        for b in barrels:
            b.update (t)
            screen.blit (b.image, b.rect)
        M.update (t)
        screen.blit (M.image, M.rect)
        pygame.display.flip ()
```
## **Homework and tutorial**

- finish the path map definition and integrate the movement into your  $\mathcal{L}^{\text{max}}_{\text{max}}$ code
- make Mario jump, fall off ladders  $\mathcal{L}^{\text{max}}_{\text{max}}$
- improve speed of movement and smoothness/playability  $\mathcal{L}(\mathcal{A})$
- scoring, timing, sounds etc $\mathcal{L}^{\text{max}}_{\text{max}}$

# **PGE input**

- implementing Mario using the Physics game engine is much easier!  $\mathcal{L}^{\text{max}}$
- since the ball representing Mario is free running it just needs to be  $\mathcal{L}^{\text{max}}$ given a push when we want it to move
- we could  $\mathcal{L}_{\text{max}}$ 
	- push it left with the left mouse button **I**
	- push it right with the right mouse button  $\mathcal{C}^{\mathcal{A}}$
	- up with the middle mouse button $\Box$

### **PGE input**

```
def mouse_hit (e):
   global m
   mouse = pge.pyg_to_unit_coord (e.pos)
    if e.button == 1:
        m.put_xvel (gb.get_xvel ()-0.3)
    elif e.button == 3:
        m.put_xvel (gb.get_xvel ()+0.3)
    elif gb.moving_towards (mouse[0], mouse[1]):
        pos = m.get_unit_coord ()
        # print "mouse =", mouse, "ball =", pos
        m.apply_impulse (pge.sub_coord (mouse, pos), 0.4)
    else:
        m.put_yvel (m.get_yvel ()+0.4)
```
# **PGE input**

in the main function we register the mouse event with our function  $\mathcal{L}^{\text{max}}_{\text{max}}$ 

pge.register\_handler (mouse\_hit, [MOUSEBUTTONDOWN])

please see the implementation of breakout to see how this is integrated **Tara** into a game breakout example  $\langle \text{http://}|\rangle$ floppsie.comp.glam.ac.uk/Glamorgan/gaius/pge/ homepage.html〉

- refering again to the breakout source code example  $\langle \text{http://}$  $\mathcal{L}^{\text{max}}$ floppsie.comp.glam.ac.uk/Glamorgan/gaius/pge/ example\_games.html〉
- notice that the section of code containing delete\_me and box\_of $\mathcal{L}(\mathcal{A})$

```
def delete_me (o, e):
    global blocks, winner, loser
   blocks.remove (o)
   o.rm ()
    if blocks == []:
        if not loser:
            winner = True
            pge.text (0.2, 0.3, "Winner", white, 100, 1)
            pge.at_time (4.0, finish_game)
def box_of (pos, width, height, color):
    global blocks
   blocks += [pge-box (pos[0], pos[1], width, height, color).fix ().on_collision (delete_me)]
```
- the function box\_of creates a blue box at pos with a width and  $\mathcal{L}^{\text{max}}_{\text{max}}$ height
- it also stipulates that this box is fixed  $\mathcal{L}^{\text{max}}$
- furthermore if anything hit this box then the function delete\_me is  $\mathcal{L}^{\text{max}}_{\text{max}}$ called

- the function delete\_me is a call back registered by the call to  $\mathcal{L}^{\text{max}}$ on\_collision (described on the previous slide)
- this call back must be defined taking two parameters  $\mathcal{L}^{\text{max}}$ 
	- the first, o, is the object whose callback is being called  $\mathcal{C}^{\mathcal{A}}$
	- the second, e, is the collision event which has describes the **I** collision
- by using the event, e, it is possible to find out the other object in  $\mathcal{L}^{\text{max}}$ collision and other properties (if necessary)